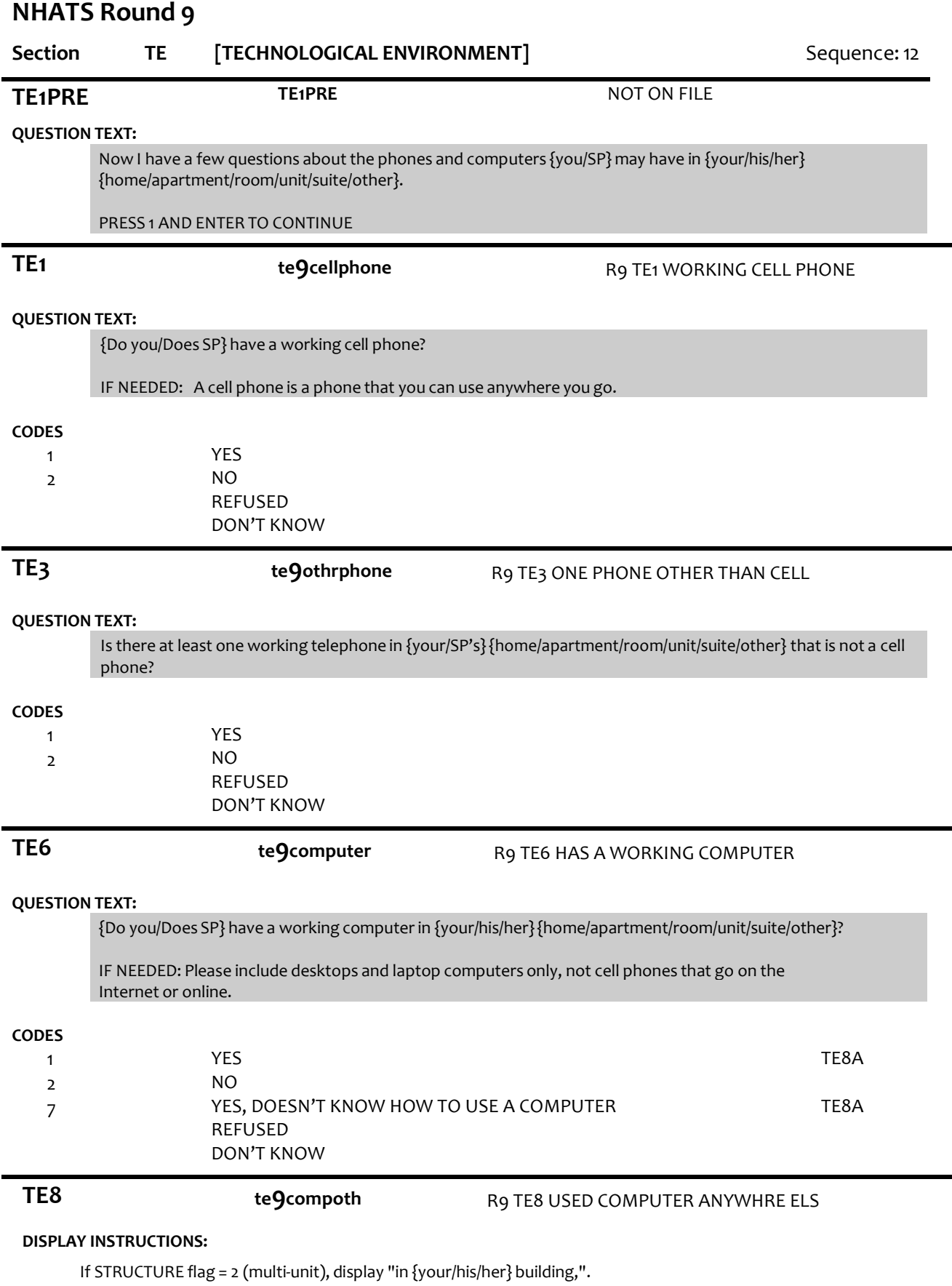

**QUESTION TEXT:**

In the last month, {have you/has SP} used a computer anywhere else?

IF NEEDED: Other places include {in {your/his/her} building,} at a library, or at a friend or family member's home.

# **CODES**

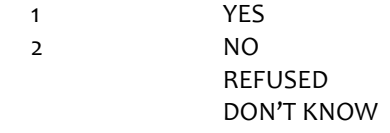

**TE8A te9tablet** R9 TE8A SP HAS A TABLET COMPUTER

### **QUESTION TEXT:**

{Do you/Does SP} have a tablet computer like the iPad that works by touching the screen?

IF NEEDED: By tablet computer we mean devices like the iPad, Kindle Fire, Galaxy, or Xoom that let you go online and that work by touching the screen. Do not include eBook readers like the Nook or Kindle.

# **CODES**

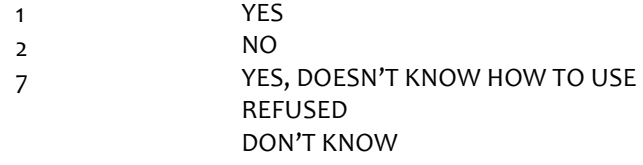

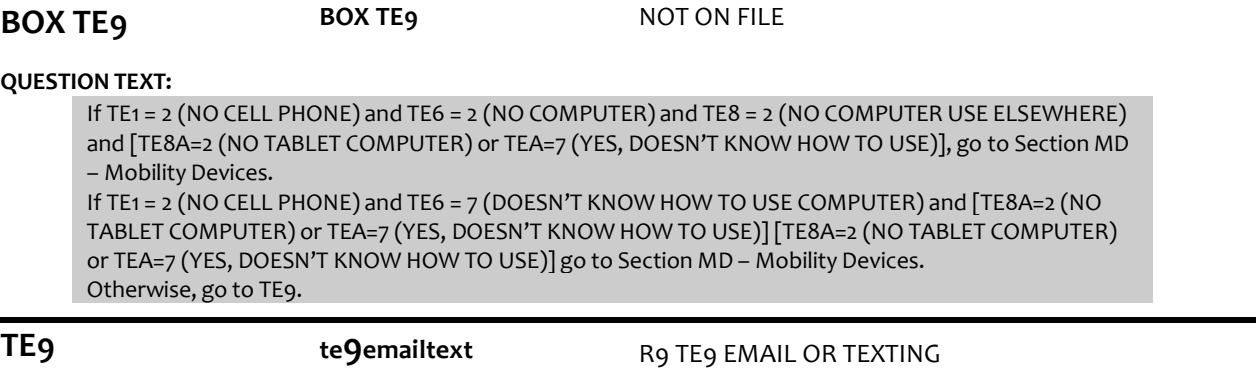

# **QUESTION TEXT:**

In the last month, {have you/has SP} ever sent messages by email or texting?

IF NEEDED: Texting is like email but usually done on a phone.

# **CODES**

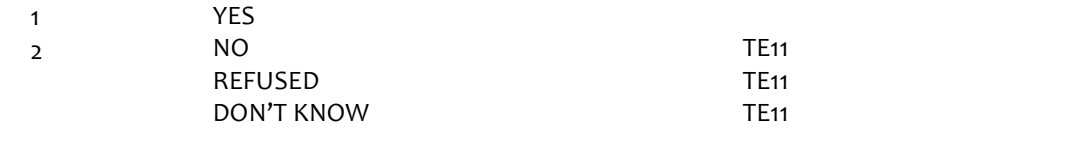

**TE10 te9oftnemail** R9 TE10 EMAIL OR TEXTING OFTEN

#### **QUESTION TEXT:**

In the last month, how often did {you/SP} send messages by email or texting? Would you say most days, some days or rarely?

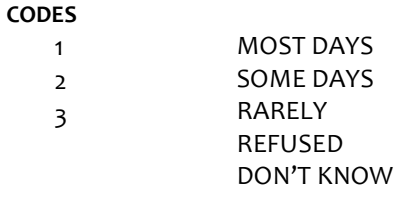

# **TE11 te9online** R9 TE11 ONLINE COMPUTER USE

# **DISPLAY INSTRUCTIONS:**

If TE9 = 1 (YES), display "Besides email or texting," and "other".

#### **QUESTION TEXT:**

In the last month,{besides email or texting, }{have you/has SP} ever gone on the Internet or online for any {other} reason?

#### **CODES**

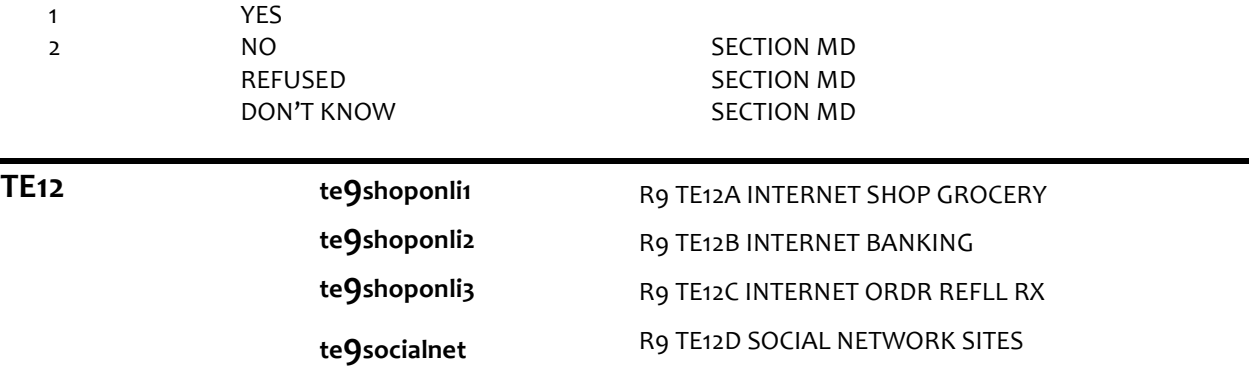

# **DISPLAY INSTRUCTIONS:**

Use "Same Question Stem" display

If at TE12a, do not display question text in brackets. Otherwise, display question text in brackets

# **QUESTION TEXT:**

{[}In the last month, {have you/has SP} gone on the Internet or online to{]}

{variable text [a-D]}

RESPONSE [1] a. shop for groceries or personal items? IF NEEDED: By personal items, we mean things like toiletries that you can buy at the grocery or drug store?

RESPONSE [2] b. pay bills or do banking? RESPONSE [3] c. order or refill prescriptions? RESPONSE [4] d. visit social network sites? IF NEEDED: These include sites where you can keep in touch with friends, like Facebook or Linkedin.

# **CODES**

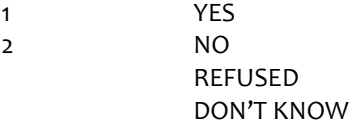

# **PROGRAMMER INSTRUCTIONS:**

Array the responses and variable text columns in the panel. Display 'variable text' in the a-d sequence until all rows have been displayed

**TE13 te9intrntmd1 te9intrntmd2**

**te9intrntmd3**

R9 TE13A INTERNET MEDICAL PROVDR R9 TE13B INTERNET INSURANCE INFO R9 TE13C INTERNET HEALTH CONDS

### **DISPLAY INSTRUCTIONS:**

Use "Same Question Stem" display Display "year" in underlined text.

If at TE13a, do not display question text in brackets. Otherwise, display question text in brackets

### **QUESTION TEXT:**

{[} In the last year, {have you/has SP} gone on the Internet or online to {]}

{variable text [a-c]}

RESPONSE [1] a. contact any of {your/his/her} medical providers? IF NEEDED: This includes making or changing medical appointments, getting test results, requesting referrals or prescriptions, or to get advice.

RESPONSE [2] b. handle Medicare or other health insurance matters? IF NEEDED: This includes going to Medicare's website or another insurer's website to find out what is covered, compare plans or providers, find out about bills, or file a claim.

RESPONSE [3] c. get information about {your/his/her} health conditions?

# **CODES**

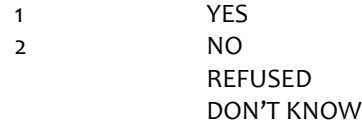

#### **PROGRAMMER INSTRUCTIONS:**

Array the responses and variable text columns in the panel. Display 'variable text' in the a-c sequence until all rows have been displayed

GO TO SECTION MD – Mobility Devices